# CHAPTER 4 SELECTIONS

 $\overline{O}$ 

ACKNOWLEDGEMENT: THESE SLIDES ARE ADAPTED FROM SLIDES PROVIDED WITH INTRODUCTION TO PROGRAMMING USING PYTHON, LIANG (PEARSON 2013)

# MOTIVATION

- $\bullet$  If you assigned a negative value for radius in  $\pi r^2$ , the program would print an invalid result. If the radius is negative, you don't want the program to compute the area. How can you deal with this situation?
- Say you run a casino, how would you determine if a slot machine yielded a win or a loss?
- You work for the government, how might you decide if a person is eligible for a tax refund or not?
- Moreover, how would you make a program do something over-and-over, like maintain a set of accounts for a bank?

#### CONTROL FLOW

• Control flow.

- **Notation**
- Block statement of code
- Diamond conditional
- Open circle start/end of algorithm
- Sequence of statements that are actually executed in a program.
- Conditionals and loops: enable us to choreograph control flow.

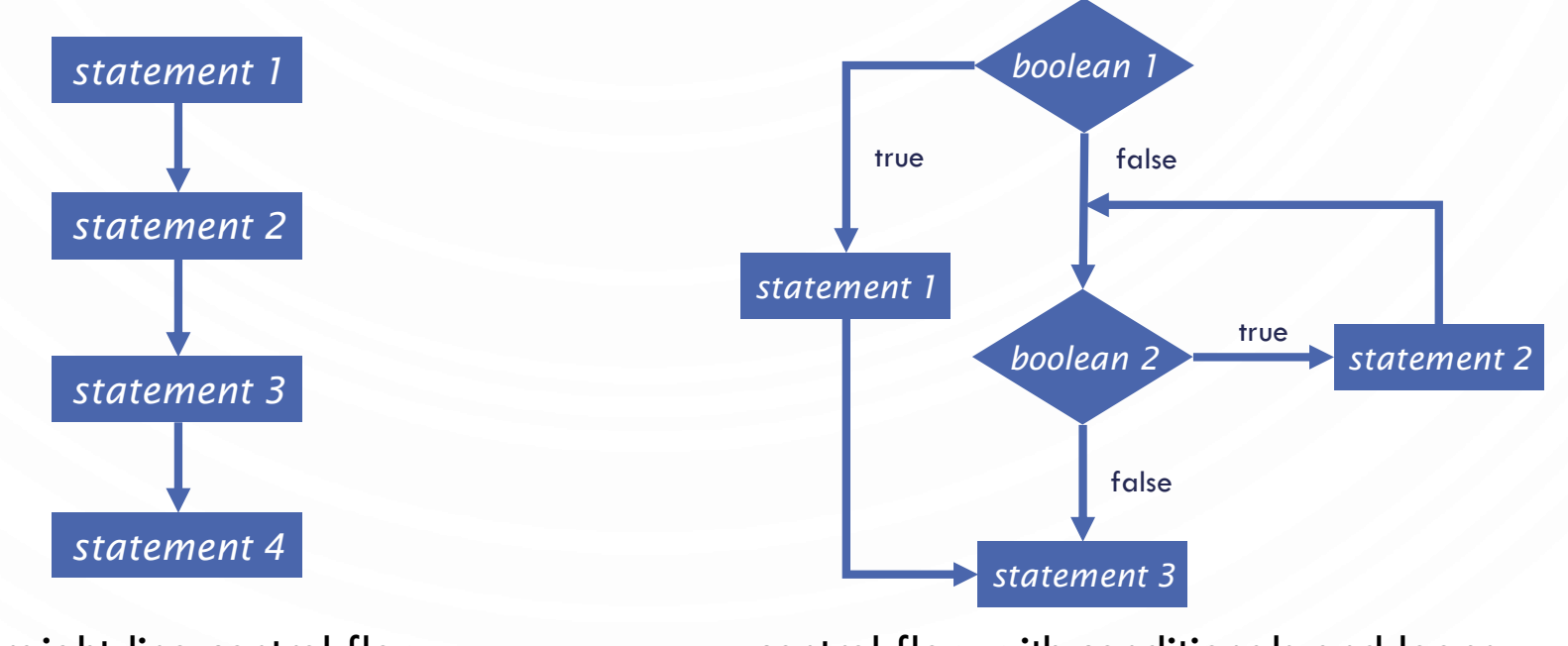

straight-line control flow control flow with conditionals and loops

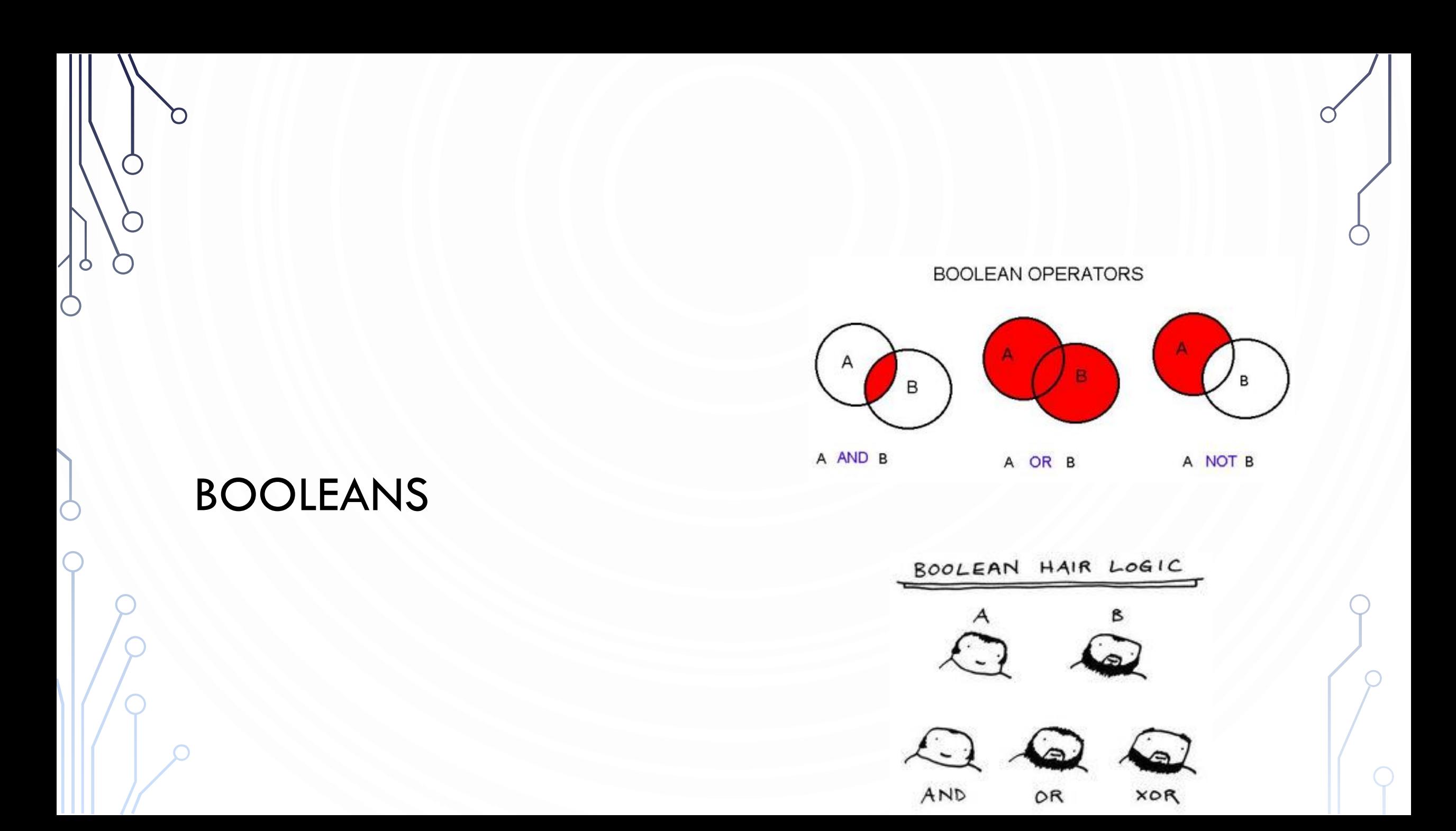

#### THE BOOLEAN TYPE AND OPERATORS

 $\bullet$  Often in a program you need to compare two values, such as whether  $i$  is greater than *j*. There are six comparison operators (also known as **relational operators**) that can be used to compare two values. The result of the comparison is a **Boolean value**: true or false.

•  $b = (1 > 2)$ ;

# RELATIONAL OPERATORS

 $\bullet$ 

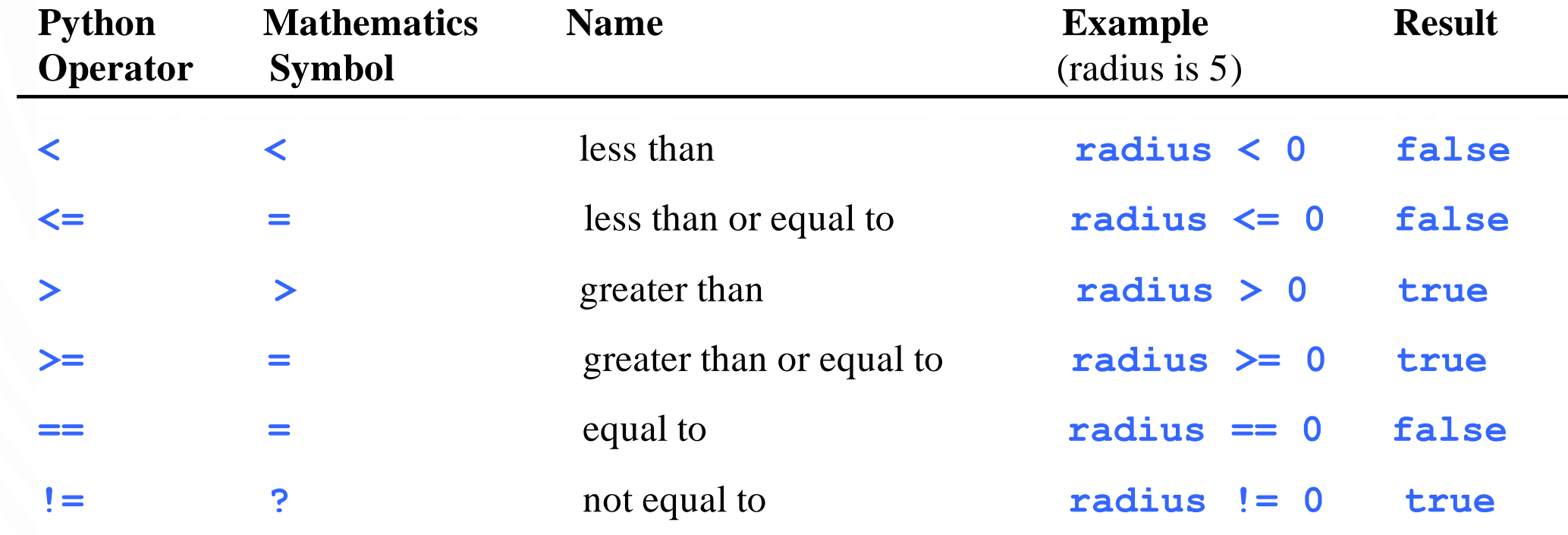

# LOGICAL OPERATORS

 $\bullet$ 

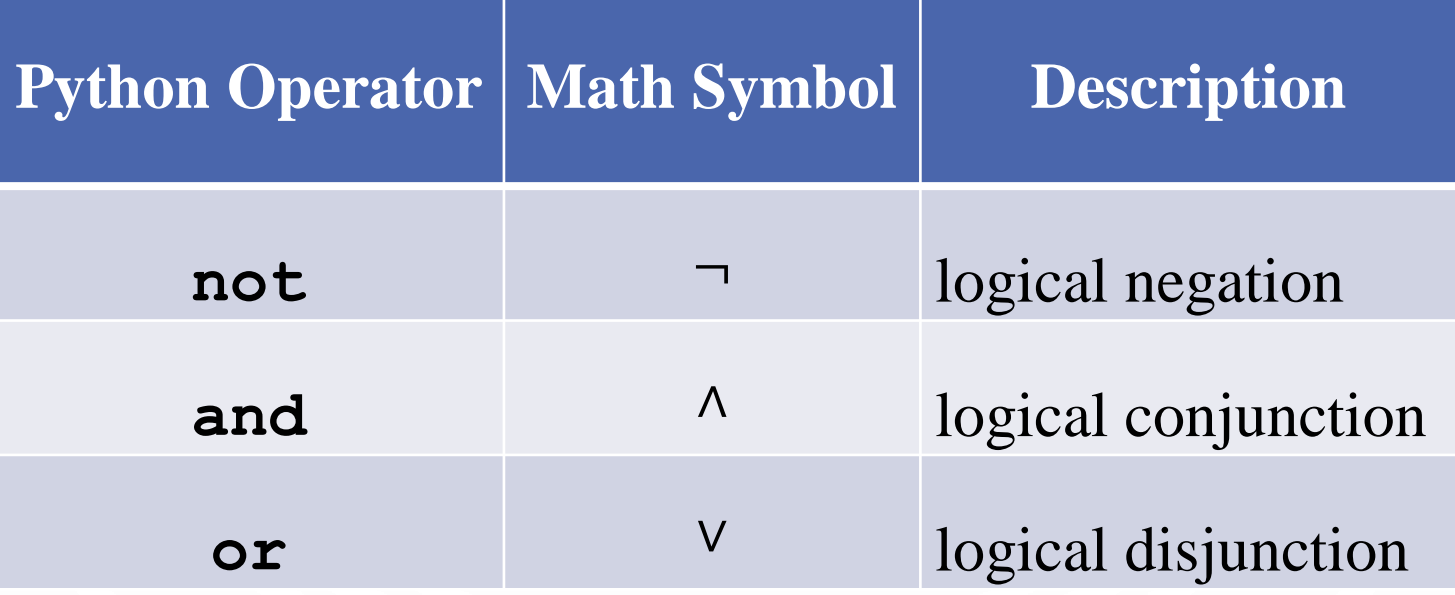

# TRUTH TABLE FOR OPERATOR NOT

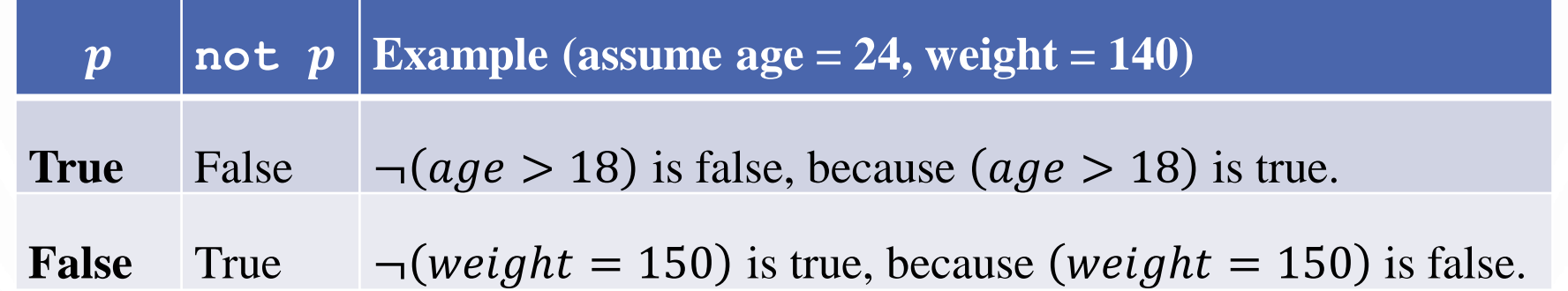

# TRUTH TABLE FOR OPERATOR AND

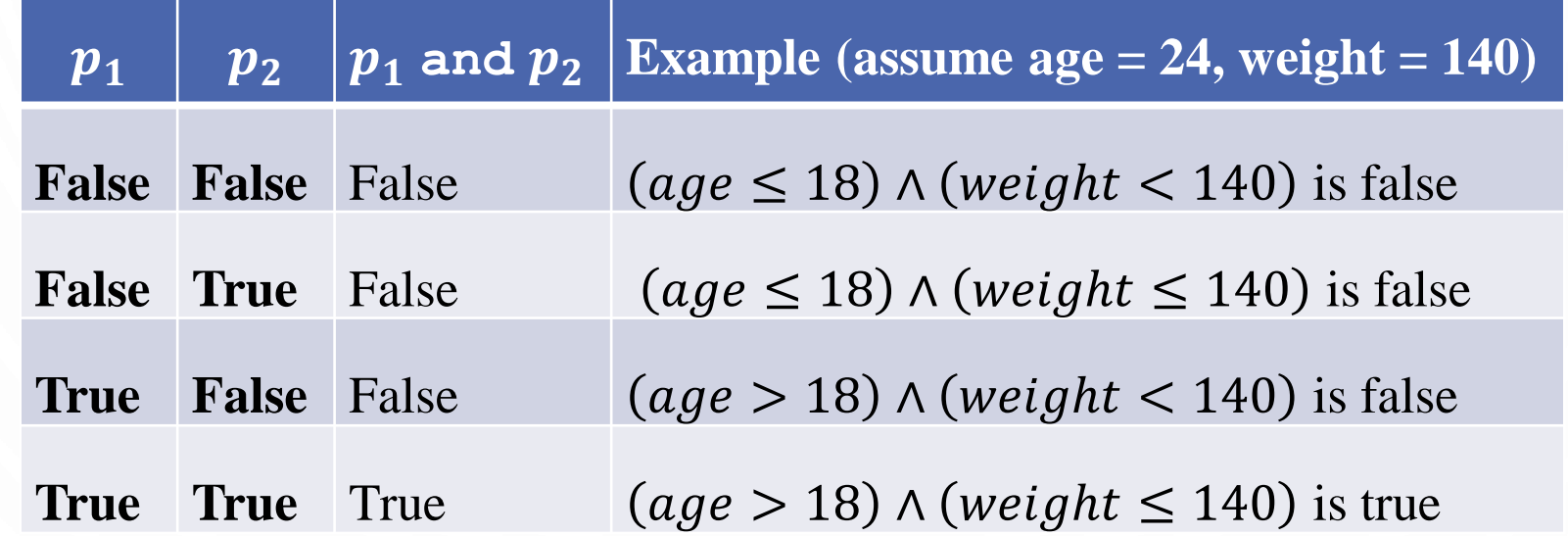

# TRUTH TABLE FOR OPERATOR OR

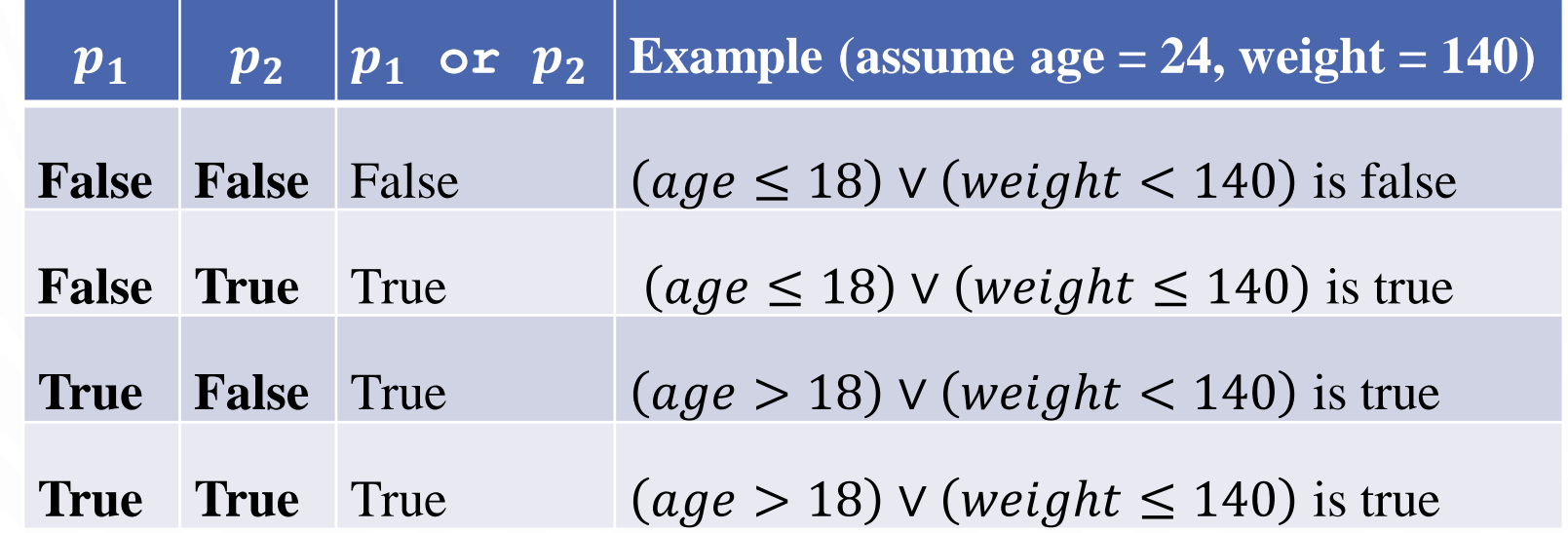

# EXERCISE

- Draw the truth table for
	- $(p_1$  and not  $p_2$ ) or (not  $p_1$  and  $p_2$ )
- This operation is called exclusive or (XOR)

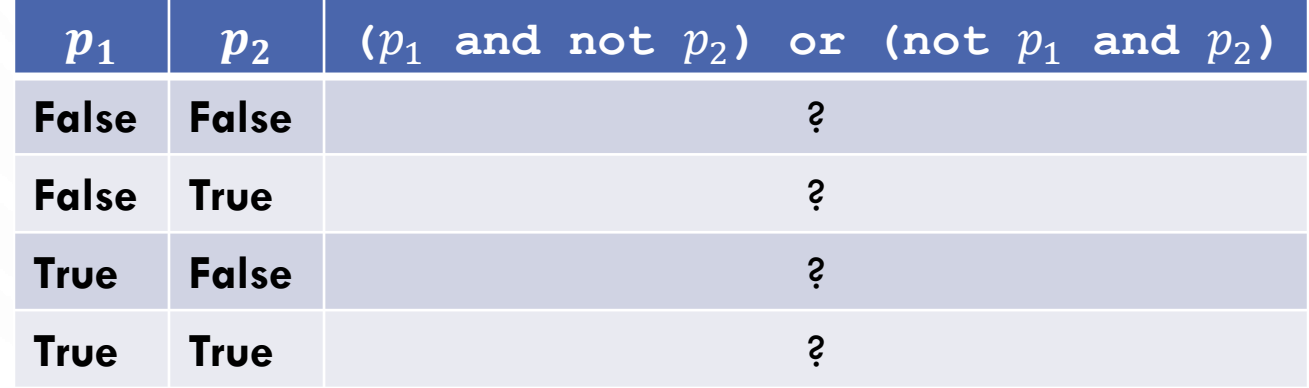

# EXAMPLE PROGRAM

• Here is a program that check division by 2 and 3, 2 or 3, and 2 or 3 exclusive

```
1. x = eval(input("Enter a number: "))
2.
3. divBy2 = x % 2 == 04. divBy3 = x % 3 == 05.
6. print(x, "divisible by 2 and 3: ", divBy2 and divBy3)
7. print(x, "divisible by 2 or 3: ", divBy2 or divBy3)
8. print(x, "divisible by 2 xor 3: ", 
      (not divBy2 and divBy3) or (divBy2 and not divBy3))
```
### EXERCISE

- Let a user enter a year, and output whether or not it is a leap year. A year is a leap year if it is
	- Divisible by 4 but not by 100
	- OR
	- Divisible by 400
- Do not use any **if** statements, only Boolean expressions

#### OPERATOR PRECEDENCE

 $1. +, -$  (unary  $+/-$ ) 2. \*\* (exponentiation) 3. not  $4. *$ ,  $/$ ,  $//$ ,  $8$  (multiplication/division) 5. +, - (addition/subtraction)  $6. <, <, >, >.$  $7. ==, !=$  (equality) 8. and 9. or  $10. =$ ,  $+=$ ,  $-=$ ,  $*=$ ,  $/=$ ,  $/=$ ,  $/=$ ,  $*=$  (Assignment operator)

#### OPERATOR PRECEDENCE AND ASSOCIATIVITY

- The expression in the parentheses is evaluated first. (Parentheses can be nested, in which case the expression in the inner parentheses is executed first.) When evaluating an expression without parentheses, the operators are applied according to the precedence rule and the associativity rule.
- If operators with the same precedence are next to each other, their associativity determines the order of evaluation. All binary operators except assignment operators are left-associative.

#### EXAMPLE

- Applying the operator precedence and associativity rule, the expression  $3 + 4 \times 4 > 5 \times (4 + 3) - 1$ 
	- is evaluated as follows:

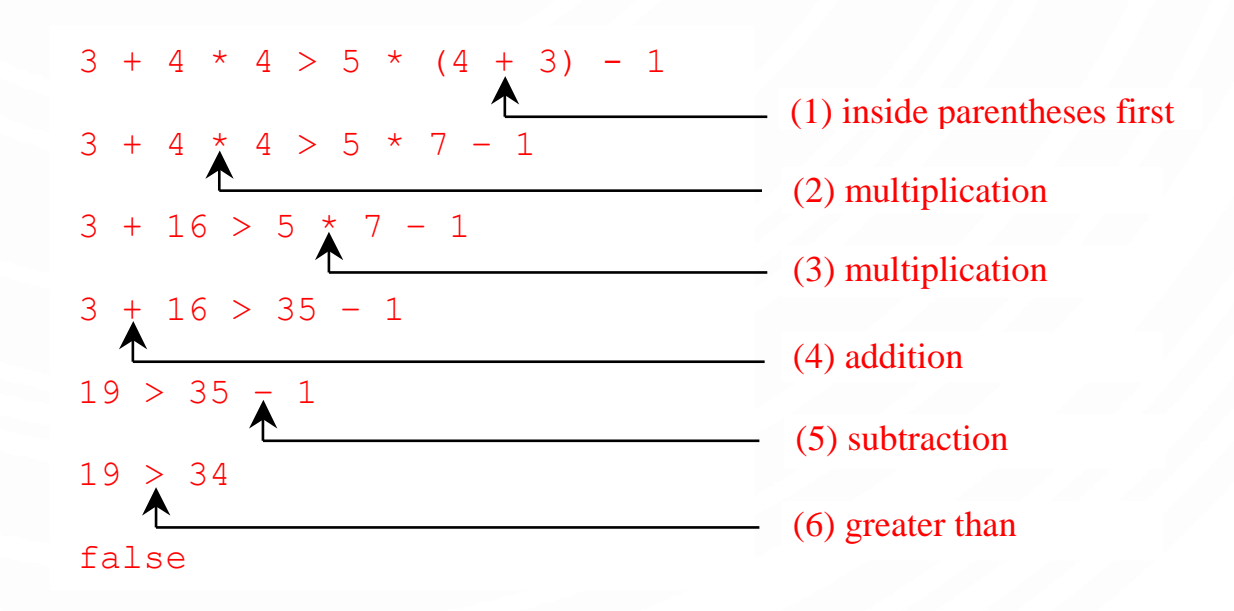

# **SELECTIONS** AKA CONDITIONALS

n

 $\bullet$ 

 $\subset$ 

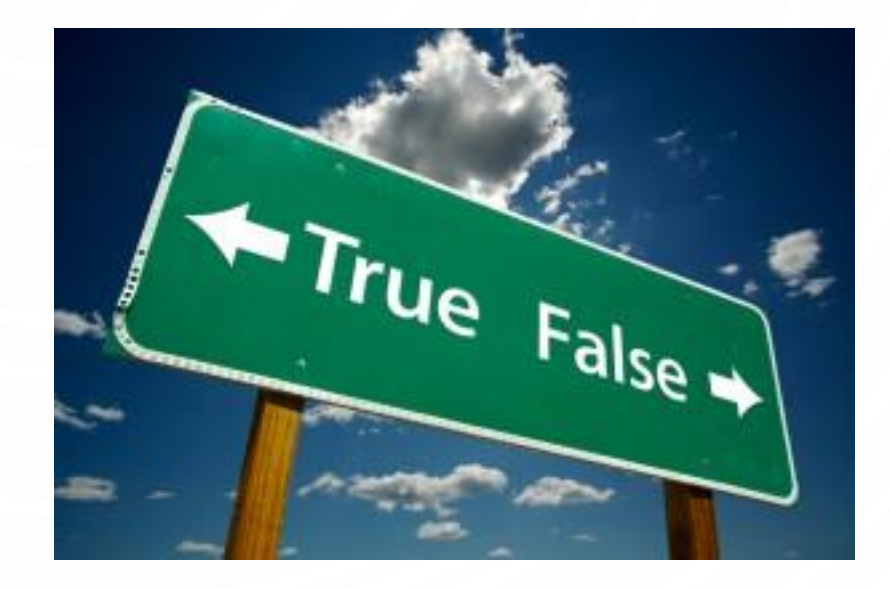

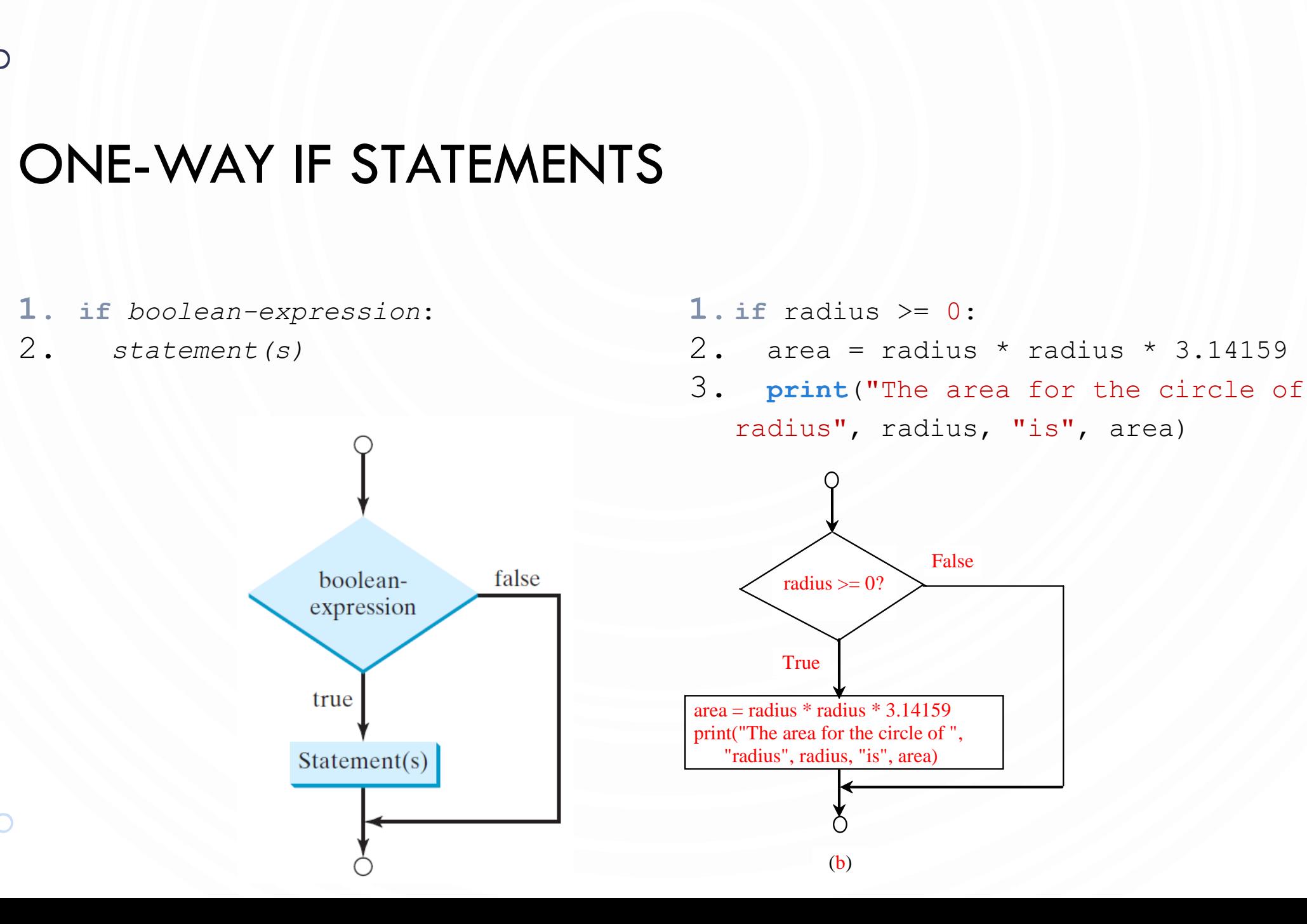

# **NOTE**

O)

 $\bullet$ 

 $\bigcirc$ 

• Indentation matters

**if** i > 0: print("i is positive")

**if** i > 0:

print("i is positive")

(a) Wrong (b) Correct

# THE TWO-WAY IF STATEMENT

- **1. if** *boolean-expression*:
- 2. *statement(s)-for-the-true-case*
- **3. else**:
- 4. *statement(s)-for-the-false-case*

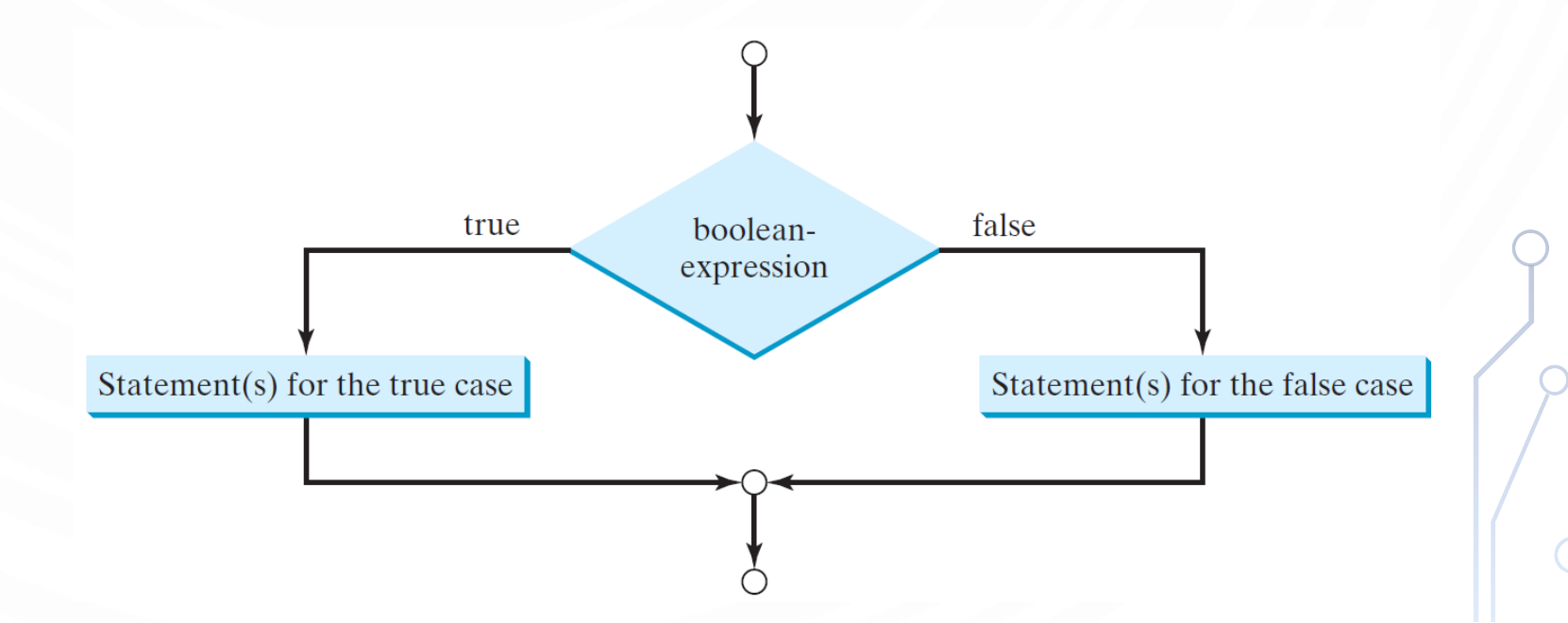

#### IF-ELSE EXAMPLE

```
1.if radius >= 0:
2. area = radius * radius * 3.14159
3. print("The area for the circle of radius", 
4. radius, " is ", area)
5.else:
```
6. **print**("Negative input")

# EXERCISE: GUESSING GAME

- Use random.randint (1, 99) to generate a random number between 1 and 99
	- Remember to **import random**
- Have a user guess the number. If the user is correct output a winning message, otherwise output a losing message
- Lets solve together. Program along with me.

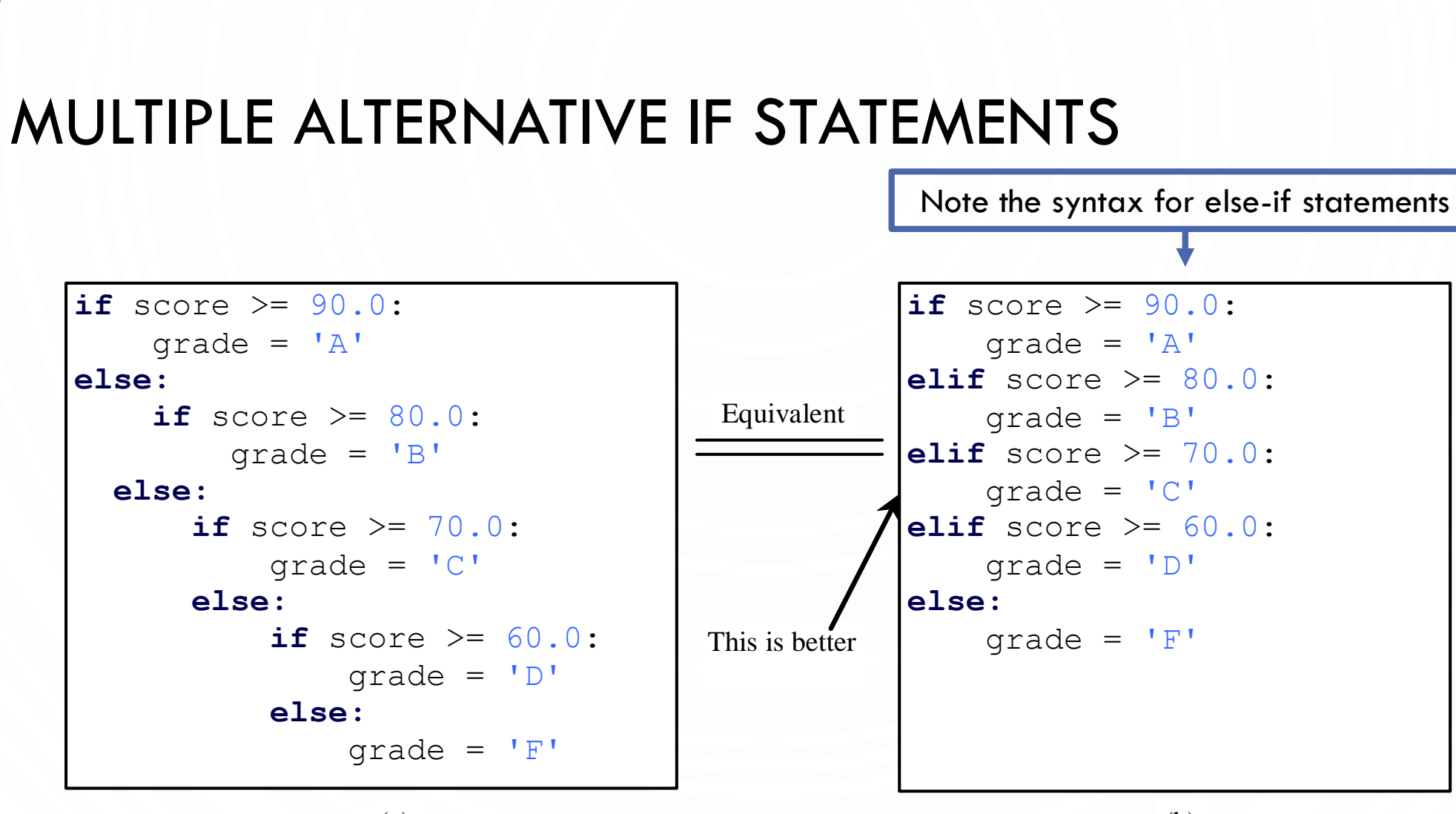

(a)

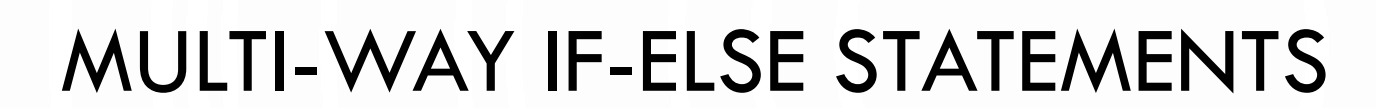

 $\bullet$ 

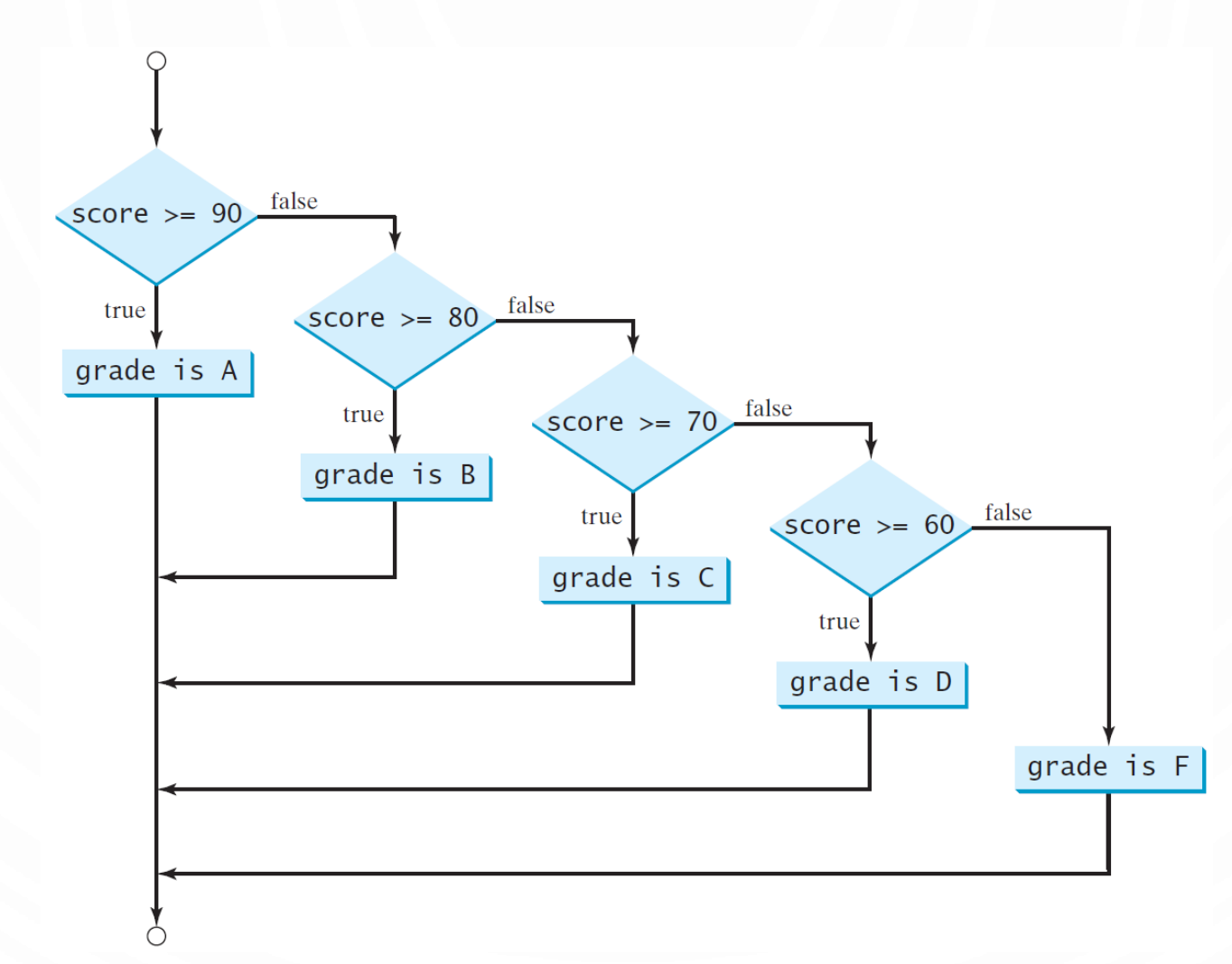

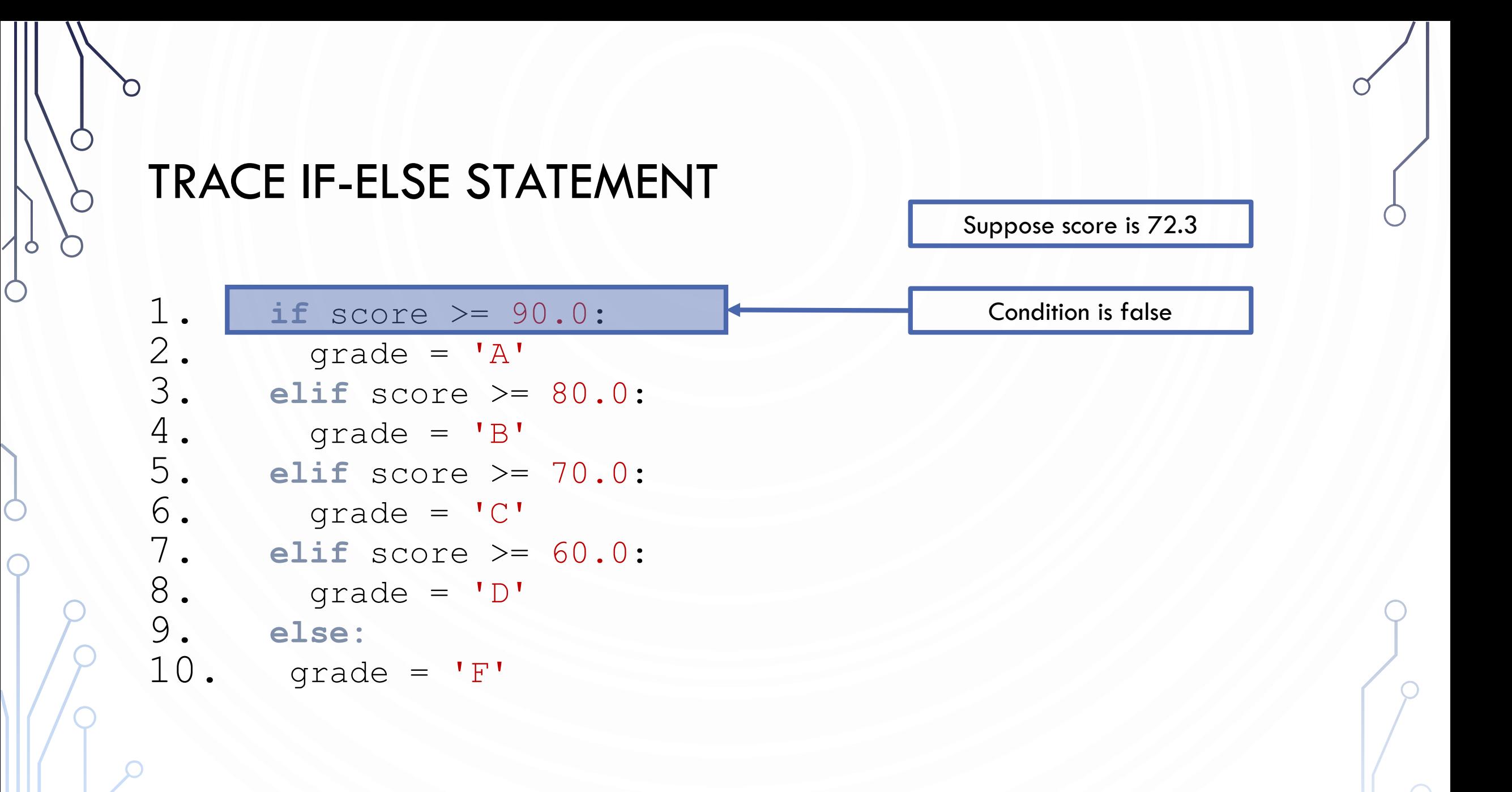

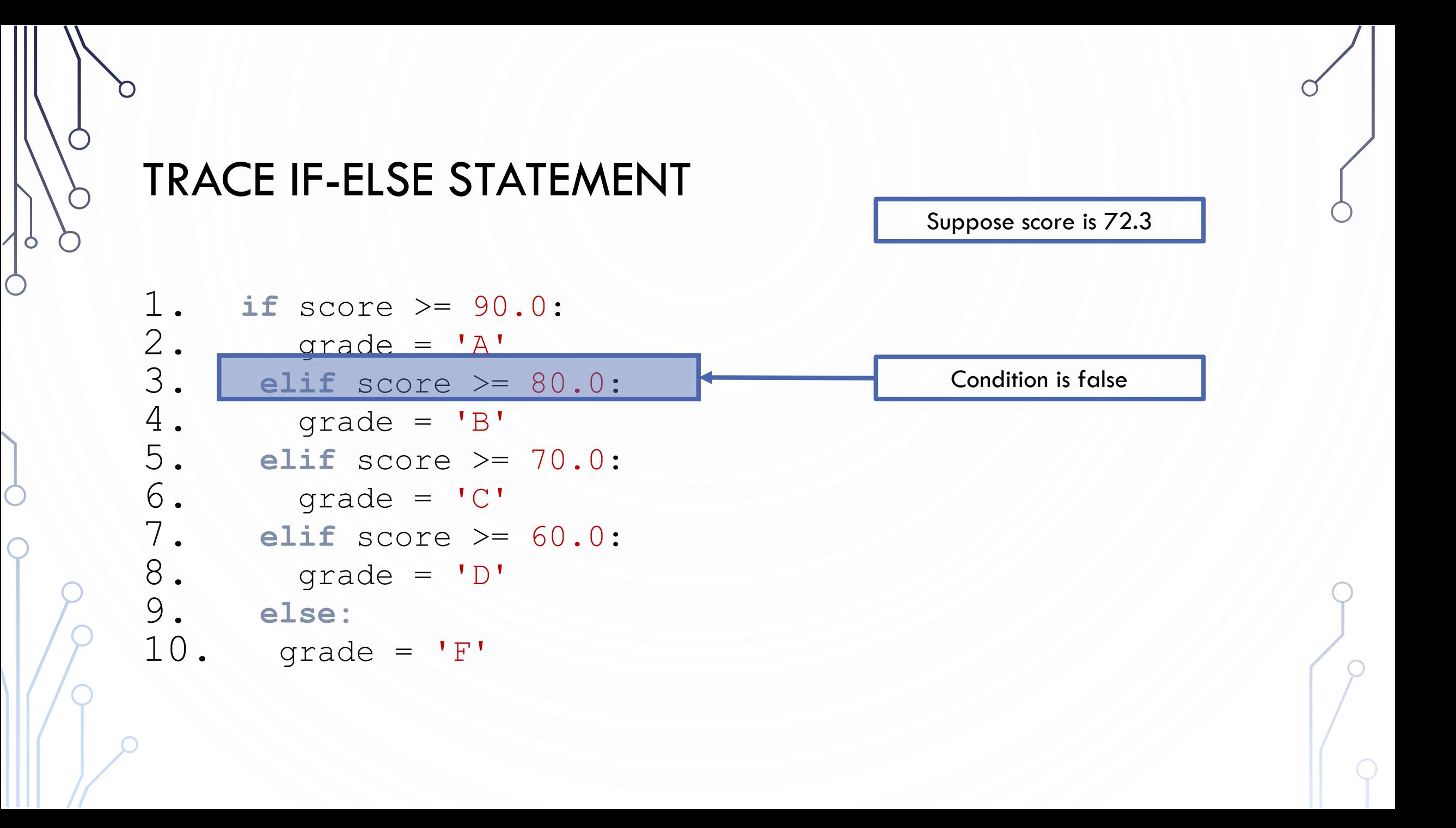

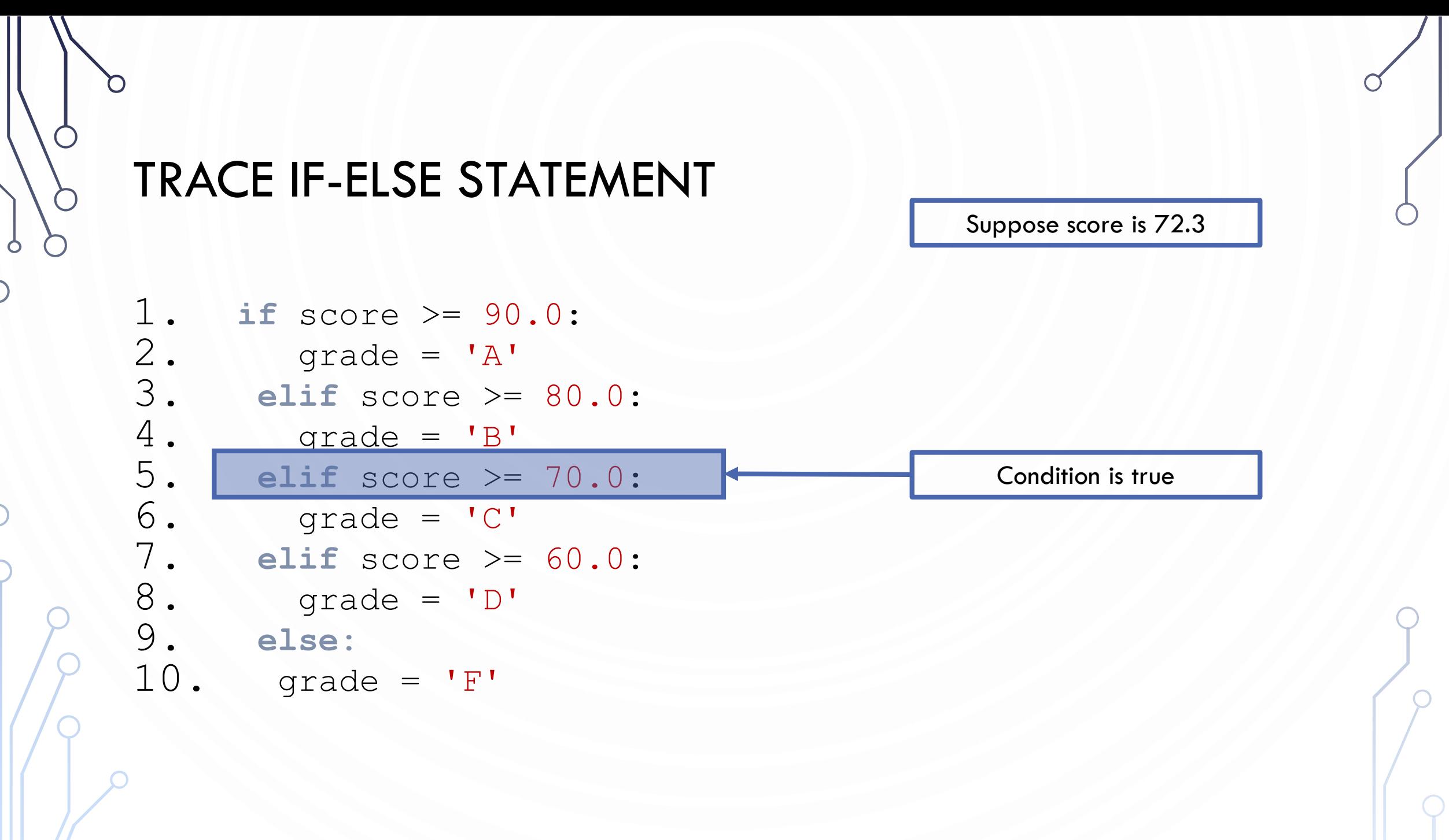

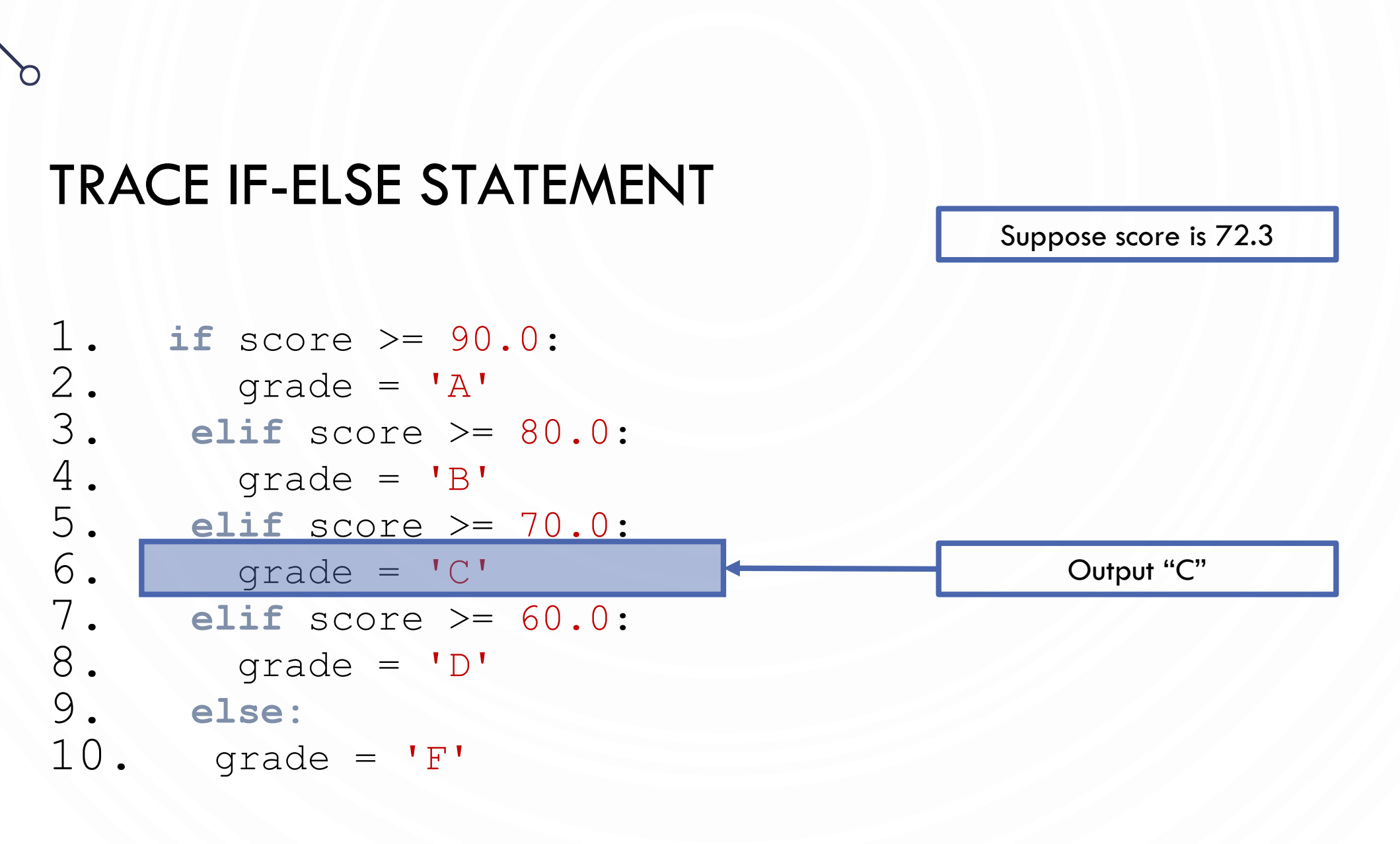

#### TRACE IF-ELSE STATEMENT

Suppose score is 72.3

1. **if** score >= 90.0:  $2.$  grade = 'A' 3. **elif** score >= 80.0:  $4.$  grade =  $'B'$ 5. **elif** score >= 70.0: 6. grade =  $^{\circ}$ C'<br>7. elif score >= 7. **elif** score >= 60.0: 8. grade = 'D' 9. **else:**  $10.$  grade =  $'F'$ 

Exit the block

# PROBLEM: COMPUTING TAXES

• The US federal personal income tax is calculated based on the filing status and taxable income. There are four filing statuses: single filers, married filing jointly, married filing separately, and head of household. The tax rates for

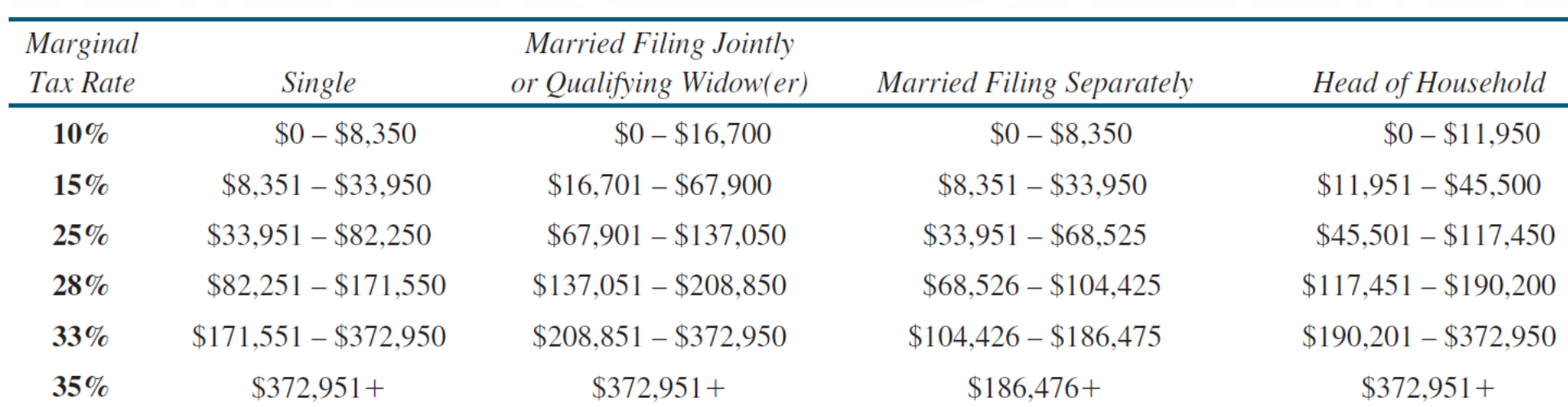

# PROBLEM: COMPUTING TAXES, CONT.

```
1. if status == 0: 
2. # Compute tax for single filers
3. elif status == 1: 
4. # Compute tax for married filing jointly
5. elif status == 2: 
6. # Compute tax for married filing separately
7. elif status == 3: 
8. # Compute tax for head of household
9. else: 
10. # Display wrong status
```
# COMMON ERRORS

• Most common errors in selection statements are caused by incorrect indentation. Consider the following code in (a) and (b).

```
radius = -20if radius >= 0:
    area = radius * radius * 3.14
print("The area is", area)
```
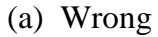

radius  $= -20$ 

```
if radius >= 0:
    area = radius * radius * 3.14
     print("The area is", area)
```
(b) Correct

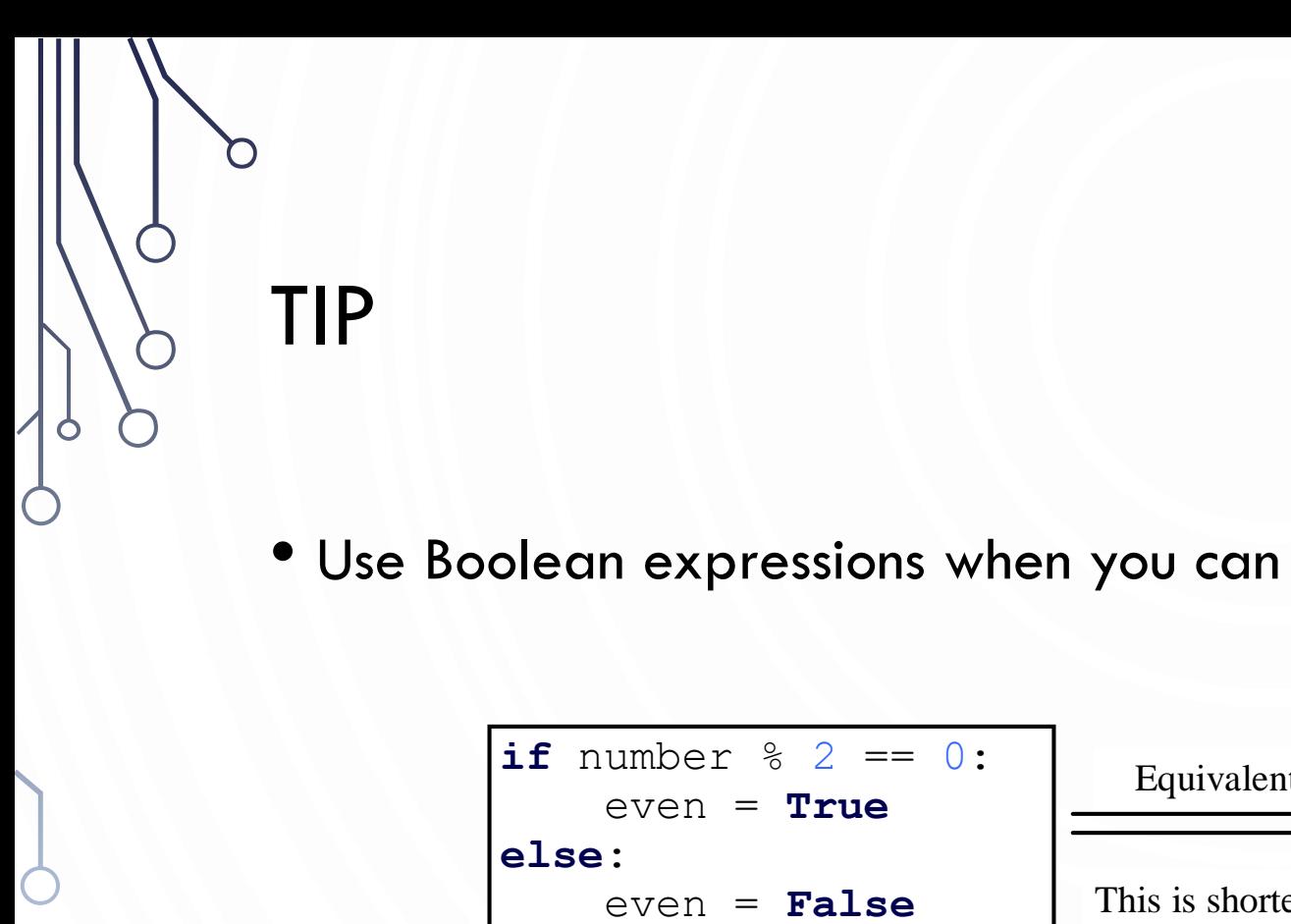

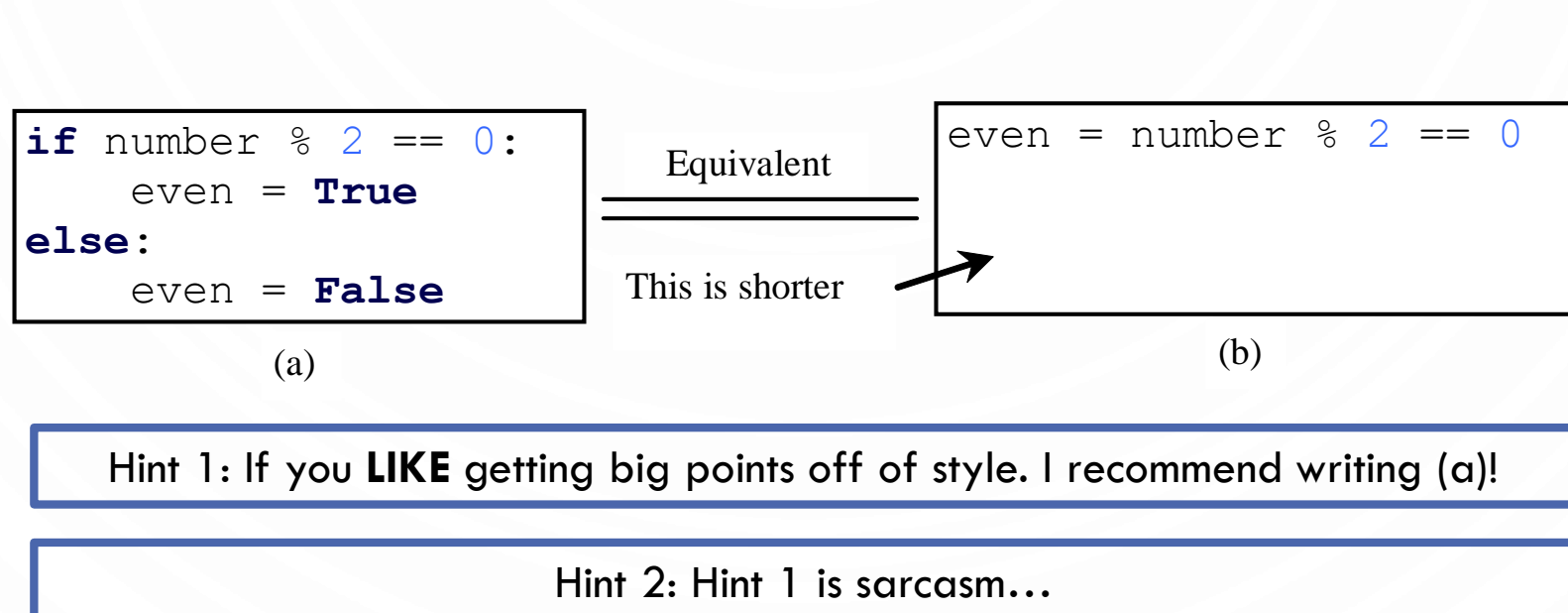

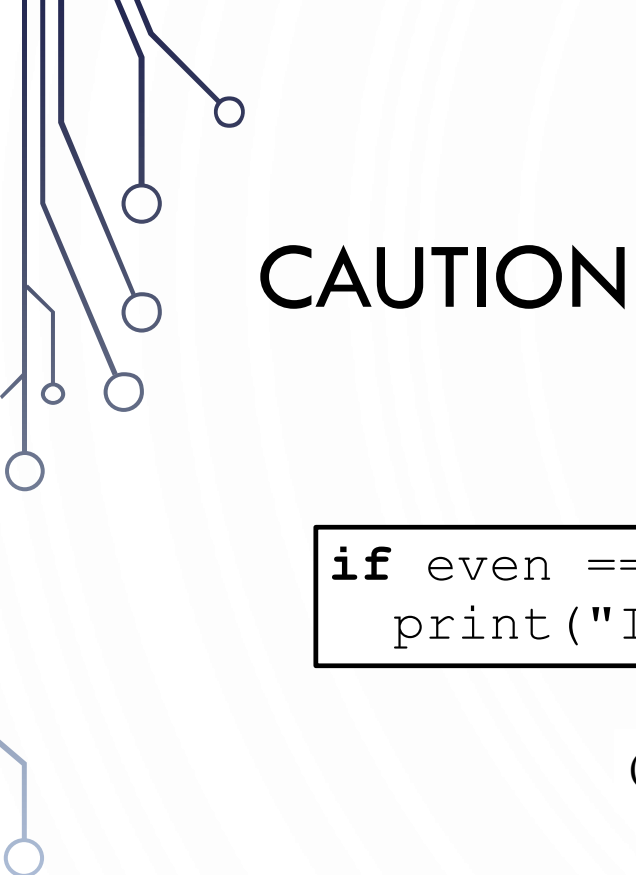

**if** even == **True**: print("It is even."); Equivalent **if** even: print("It is even.");

(a)

(b)

Hint 1: If you **LIKE** getting big points off of style. I recommend writing (a)!

Hint 2: Hint 1 is sarcasm…

# EXERCISE: GUESSING GAME

- Extend the previous guessing game example to allow two guesses, and descriptive messages of a guess being correct, over, or under.
	- Hint: We have 3 conditions per guess…

#### CONDITIONAL EXPRESSIONS

**1.if** x > 0: 2.  $y = 1$ **3.else:**  $4. \t y = -1$ 

• is equivalent to a special **ternary** operator

•  $y = 1$  **if**  $(x > 0)$  **else**  $-1$ 

• expression1 **if** (boolean-expression) **else** expression2

#### EXERCISE: GRAPHICS

- Write a program that prompts the user to enter the center, width, and heights of two rectangles and determines whether the second rectangle is inside the first, overlaps with the first, or does not overlap
	- Display text describing the case in the window output (not the console)
	- Bonus, calculate the rectangular overlap and display it in another color (red)

#### EXERCISE: DAY OF THE WEEK

• Zeller's congruence is an algorithm to calculate the day of the week:  $h = |d +$  $26(m+1)$  $\frac{1}{10} + k +$  $\boldsymbol{k}$ 4  $+$  $\mathcal{C}_{0}$ 4  $+ 5c$  mod 7

where:

- $h$  is the day of the week (0: Saturday, 1: Sunday, ..., 6: Friday)
- $\bullet$  d is the day of the month
- $m$  is the month (1: January, 2: February, ..., 12: December)
	- Note: when  $m$  is 1 or 2, add 12 and subtract 1 from the year consider these as months 13/14 of the prior year
- *c* is the century (i.e.,  $\left[\frac{year}{100}\right]$ )
- $k$  is the year of the century (i.e.,  $year \mod 100$ )
- Write a program that prompts for the year, month, and day of the month and then it displays the name of the day of the week. Take the month as a number (1-12).